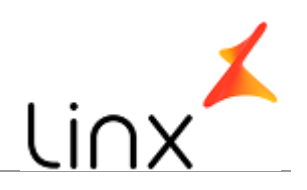

#### **CONTROLE DO DOCUMENTO**

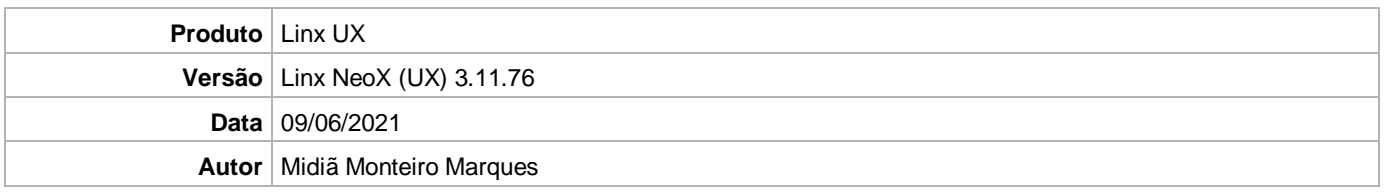

## **PRÉ-REQUISITO**

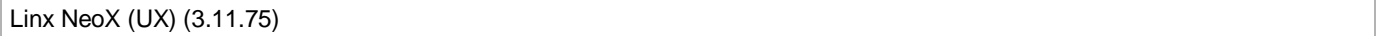

# **DEFINIÇÃO**

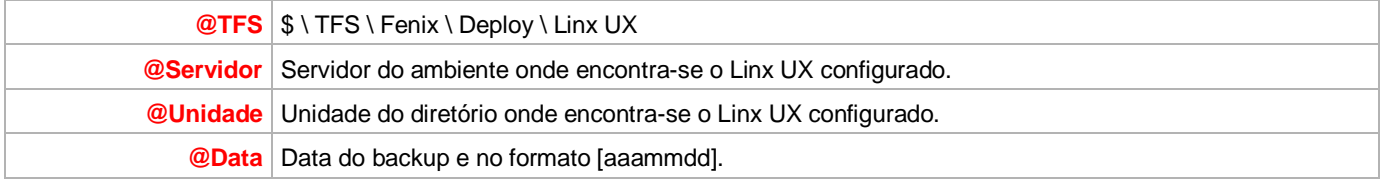

### **BANCO DE DADOS**

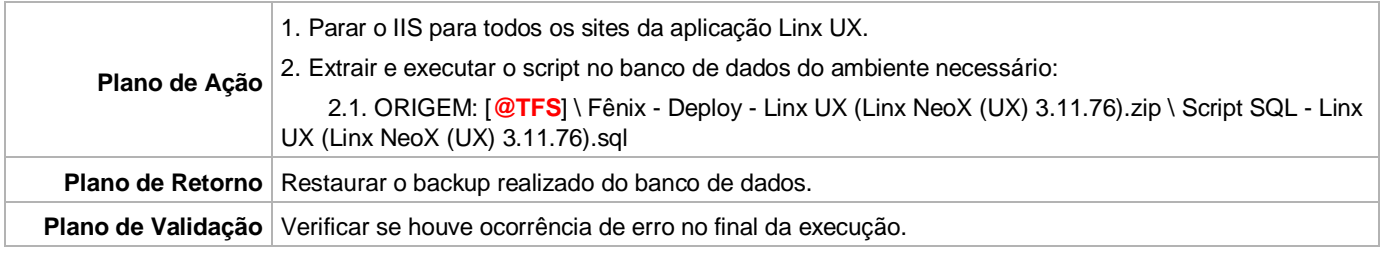

# **PORTAL / APLICAÇÃO**

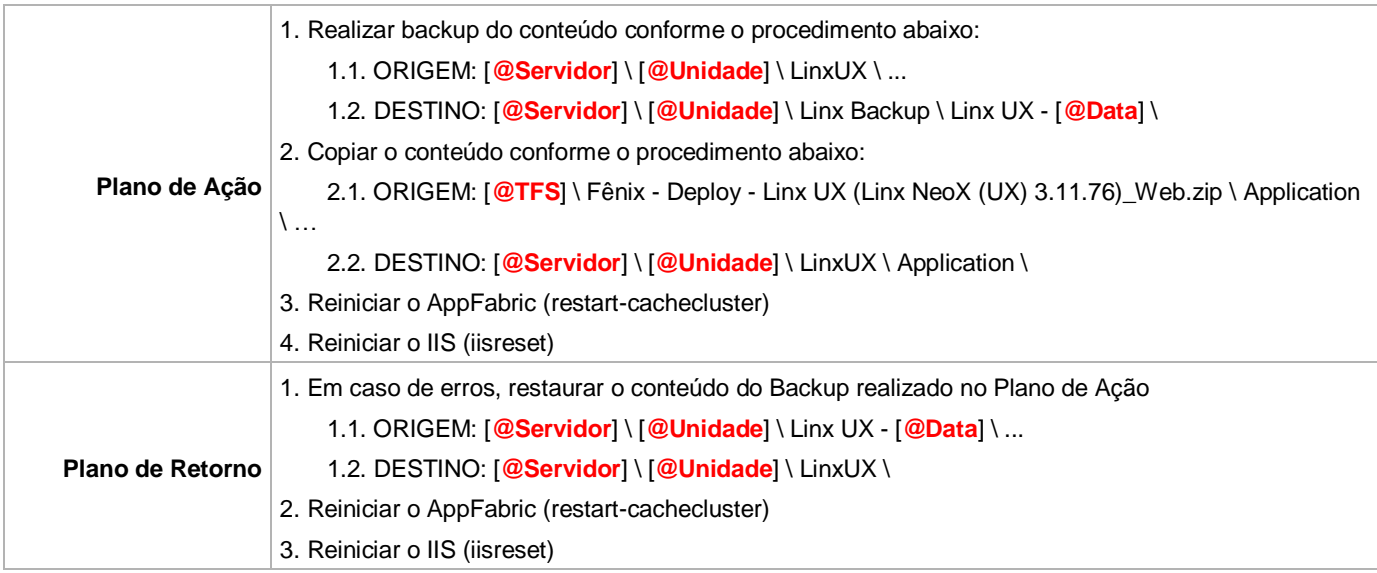

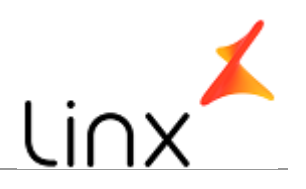

#### **SERVICE**

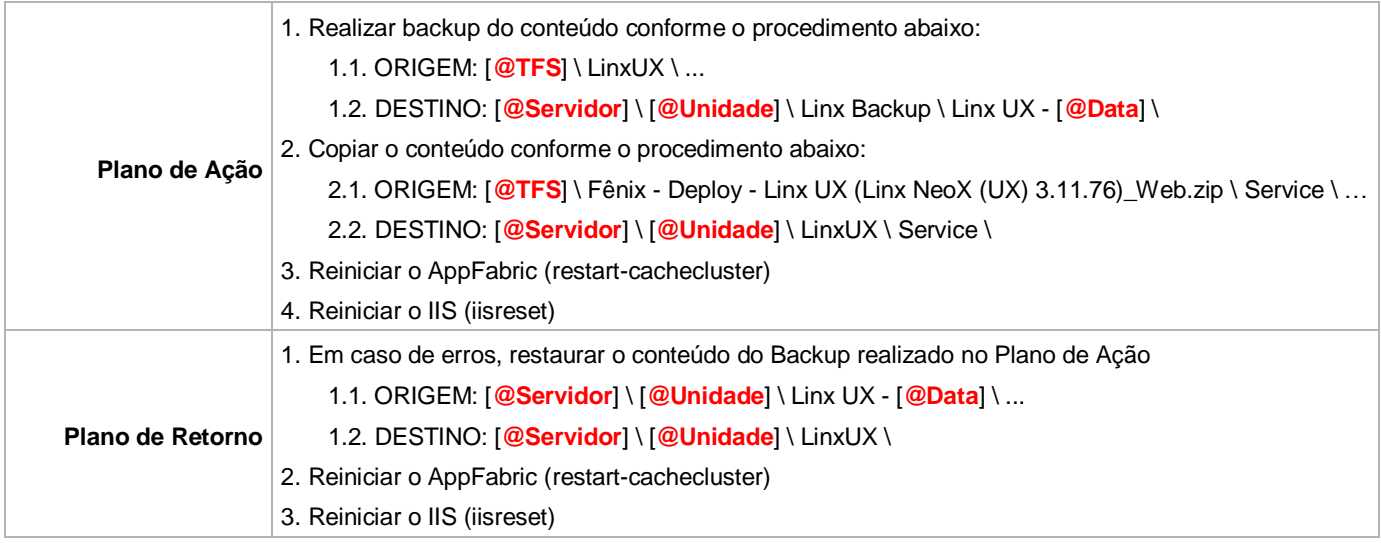